# Compiler construction 2014

#### Lecture 7

- x86 architecture
- Calling conventions
- Some x86 instructions
- From LLVM to assembler
  - Instruction selection
  - Instruction scheduling
  - Register allocation

CHALMERS

# x86 assembler, a first example

# Javalette (or C)

```
> more ex1.c
int f (int x, int y) {
  int z = x + y;
  return z;
}
>
```

This might be compiled to the assembler code to the right.

### NASM assembly code

```
segment .text
    global f
f:

push dword ebp
    mov ebp, esp
    sub esp, 4
    mov eax, [ebp+12]
    add eax, [ebp+8]
    mov [ebp-4], eax
    mov eax, [ebp-4]
    leave
    ret
```

CHALMERS

# x86: assembly for a real machine

# High-level view of x86

- Not a stack machine; no direct correspondence to operand stacks.
- Arithmetics etc is done with values in registers.
- Much more limited support for function calls; you need to handle return addresses, jumps, allocation of stack frames etc yourself.
- Your code is assembled and run; no further optimization.
- CISC architecture with few registers. Straightforward code will run slowly.

CHALMERS

# Example explained

### NASM code commented

```
segment .text
                             : code area
                            ; f has external scope
       global f
f:
                            ; entry point for f
       push dword ebp
                            ; save caller's fp
       mov ebp, esp
                            ; set our fp
                            ; allocate space for z
       sub esp, 4
       mov eax, [ebp+12]
                            ; move y to eax
       add eax, [ebp+8]
                            ; add x to eax
       mov [ebp-4], eax
                            ; move eax to z
       mov eax, [ebp-4]
                            ; return value to eax
                            ; restore caller's fp/sp
       leave
                            ; pop return addr, jump
       ret
```

# Intel x86 architectures

### Long history

- 8086, 1978. First IBM PCs. 16 bit registers, real mode.
- 80286, 1982. AT, Windows. Protected mode.
- 80386, 1985. 32 bit registers, virtual memory.
- 80486, Pentium, Pentium II, III, IV. 1989 2003.
   Math coprocessor, pipelining, caches, SSE . . .
- Intel Core 2, 2006, Multi-core.
- Core i3/i5/i7, 2009/10.

Backwards compatibility important; leading to a large set of opcodes.

Not only Intel offer x86 processors: also AMD is in the market.

CHALMERS

# x86 registers

### General purpose registers (32-bits)

EAX, EBX, ECX, EDX, EBP, ESP, ESI, EDI.

Conventional use:

EBP and ESP for frame pointer and stack pointer.

### Segment registers

Legacy from old segmented addressing architecture. Can be ignored in Javalette compilers.

### Floating-point registers

Eight 80-bit registers ST0 - ST7 organised as a stack.

### Flag registers

Status registers with bits for results of comparisons, etc. We discuss these later.

Which version should you target?

#### x86

When speaking of the x86 architecture, one generally means register/instruction set for the 80386 (with floating-point ops).

You can compile code which would run on a 386

- or you may use SSE2 operations for a more recent version.

CHALMERS

# Data area for parameters and local variables

#### Runtime stack

Contiguous memory area. Grows from high addresses downwards.

AR layout illustrated.

EBP contains current base pointer (= frame pointer).

ESP contains current stack pointer.

Note: We need to store return address (address of instruction to jump to on return).

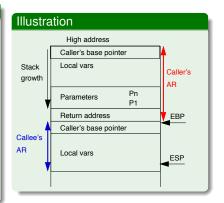

# Calling convention

#### Caller, before call

Push params (in reverse order). Push return address. Jump to callee entry.

Code pattern:

push dword paramn

. . .

push dword param1
call f

#### Caller, after call

Pop parameters.

Code pattern:

add esp *parambytes* 

### Callee, on entry

Push caller's base pointer. Update current base pointer. Allocate space for locals.

Code pattern:
push dword ebp
mov ebp, esp
sub esp, localbytes

#### Callee, on exit

Restore base and stack pointer. Pop return address and jump.

Code pattern:

leave ret

#### ₹:

First local var is at address  ${\tt ebp-4}$ , etc. Local vars are conventionally addressed relative to  ${\tt ebp}$ , not  ${\tt esp}$ .

Double parameters require 8 bytes.

Again, refer to vars by indirect addressing: [ebp-4], etc.

Parameters, local variables and return values

Here ebp+n means "(address stored in ebp) + n".

In the callee code, integer parameter 1 has address ebp+8,

Parameter values accessed with indirect addressing: [ebp+8], etc.

#### Return values

Local variables

Parameters

parameter 2 ebp+12, etc.

Integer and boolean values are returned in eax, doubles in st0.

LMERS

# Register usage

### Scratch registers (caller save)

EAX, ECX and EDX must be saved by caller before call, if used; can be freely used by callee.

### Callee save register

EBX, ESI, EDI, EBP, ESP.

For EBP and ESP, this is handled in the code patterns.

#### Note

What we have described is one common calling convention for 32-bit x86, called cdecl.

Other conventions exist, but we omit them.

### Assemblers for x86

#### Several alternatives

- Several assemblers for x86 exist, with different syntax.
- We will use NASM, the Netwide Assembler, which is available for several platforms.
- We also recommend Paul Carter's book and examples. Follow link from course web site.
- Some syntax differences to the GNU assembler:
  - GNU uses %eax etc, as register names.
  - For two-argument instructions, the operands have opposite order(!).
  - Different syntax for indirect addressing.

If you use gcc -S ex.c, you will get GNU syntax.

CHALMERS

# Example: GNU syntax

```
First example, revisited
> gcc -c ex1.c
> objdump -d ex1.o
           file format elf32-i386
ex1.o:
Disassembly of section .text:
00000000 <f>:
   0: 55
                             push
                                    %ebp
   1: 89 e5
                                    %esp,%ebp
   3: 8b 45 0c
                                    0xc(%ebp),%eax
                             mov
   6: 03 45 08
                             add
                                    0x8(%ebp), %eax
   9: c9
                             leave
   a: c3
                             ret
```

CHALMERS

### Example

### javalette program

```
int main () {
  printString "Input a number: ";
  int n = readInt();
  printInt (2*n);
  return 0;
}
```

The above code could be translated as follows (slightly optimized to fit on slide).

#### Code for main

```
push dword ebp
mov ebp, esp
push str1
call printString
add esp, 4
call readInt
imul eax, 2
push eax
call printInt
add esp, 4
mov eax, 0
leave
ret.
```

CHALMER

# Integer arithmetic; two-adress code

### Addition, subtraction and multiplication

add dest, src ; dest := dest + srcsub dest, src ; dest := dest - srcimul dest, src ;  $dest := dest \cdot src$ 

Operands can be values in registers or in memory; *src* also a literal.

#### Division - one-address code

idiv denom

(eax,edx) := ((edx:eax)/denom,(edx:eax)%denom)

- The numerator is the 64-bit value edx: eax (no other choices).
- Both div and mod are performed; results in eax resp. edx.
- edx must be zeroed before division.
   Trick: xor edx, edx.

MER

# Example, continued

### Complete file

```
extern printString, printInt
extern readInt
```

```
segment .data
str1 db "Input a number: "
segment .text
global main
```

#### main:

 ${\it code from previous slide}$ 

#### Comments

- IO functions are external; we come back to that.
- The .data segment contains constants such as str1.
- The .text segment contains code.
- The global declaration gives main external scope (can be called from code outside this file).

# Floating-point arithmetic in x86

### Moving numbers (selection)

fild src pushes value in src on fp stack.

fild src pushes integer value in src on fp stack.

fstp dest stores top of fp stack in dest and pops.

src and dest can be fp register or memory reference.

#### Arithmetic (selection)

fadd src src added to STO. fadd to dest STO added to dest.

faddp dest STO added to dest, then pop.

Similar variants for fsub, fmul and fdiv.

CHALMERS

### Control flow

#### Integer comparisons

cmp *v1 v2* 

*v1-v2* is computed and bits in the flag registers are set:

ZF is set iff value is zero.

OF is set iff result overflows.

SF is set iff result is negative.

### Branch instructions (selection)

JZ *lab* branches if ZF is set.

JL *lab* branches if SF is set.

Similarly for the other relations between *v1* and *v2*.

fcomi *src* compares st0 and *src* and sets flags; can be followed by branching as above.

CHALMERS

# Floating-point arithmetic in SSE2

### New registers

128-bit registers XMM0–XMM7 (later also XMM8–XMM15). Each can hold two double precision floats or four single-precision floats. SIMD operations for arithmetic.

### Arithmetic instructions

Two-address code, ADDSD, MULSD, etc. SSE2 fp code similar to integer arithmetic.

CHALMERS

# One more example

### Javalette (or C)

```
int sum(int n) {
  int res = 0;
  int i = 0;
  while (i < n) {
    res = res + i;
    i++;
  }
  return res;
}</pre>
```

### Naive assembler

```
push dword ebp
       mov ebp, esp
       sub esp, 8
       mov [ebp-4], 0
       mov [ebp-8], 0
       jmp L2
       mov eax, [ebp-8]
       add [ebp-4], eax
       inc [ebp-8]
L2:
       mov eax, [ebp-8]
       cmp eax, [ebp+8]
       jl L3
       mov eax, [ebp-4]
       leave
       ret
```

### How to do an x86 backend

### Starting point

Two alternatives:

- From LLVM code (requires your basic backend to generate LLVM code as a data structure, not directly as strings).
   Will generate many local vars.
- From AST's generated by frontend (means a lot of code common with LLVM backend).

#### Variables

In either case, your code will contain a lot of variables/virtual registers. Possible approaches:

- Treat these as local vars, storing to and fetching from stack at each access. Gives really slow code.
- Do (linear scan) register allocation. Much better code.

MERS

### From LLVM to assembler

### Several stages

- Instruction selection.
- Instruction scheduling.
- SSA-based optimizations.
- Register allocation.
- Prolog/epilog code (AR management).
- · Late optimizations.
- Code emission.

### Target-independent generation

Also much of this is done in target-independent ways and using general algorithms operating on target descriptions.

CHALMERS

# Input and output

#### A simple proposal

Define printInt, readInt etc in C. Then link this file together with your object files using gcc.

Alternative: Compile runtime.11 with 11vm-as and 11c to get runtime.s; this can be given to gcc as below.

#### Linux building

To assemble a NASM file to file.o:

nasm -f elf file.asm

To link:

gcc file.o runtime.c

Result is executable a.out.

#### More info

Paul Carter's book (link on course web site) gives more info.

/IERS

### Native code generation, revisited

### More complications

So far, we have ignored some important concerns in code generation:

- The instruction set in real-world processors typically offer many different ways to achieve the same effect. Thus, when translating an IR program to native code we must do instruction selection, i.e. choose between available alternatives.
- Often an instruction sequence contain independent parts that can be executed in arbitrary order. Different orders may take very different time; thus the code generator must do instruction scheduling.

Both these task are complex and interact with register allocation.

In LLVM, these tasks are done by the native code generator 11c and the JIT compiler in 11i.

.MEF

# Instruction selection

#### Further observations

- Instruction selection for RISC machines generally simpler than for CISC machines.
- The number of translation possibilities grow (combinatorially) as one considers larger chunks of IR code for translation.

### Pattern matching

The IR code can be seen as a pattern matching problem: The native instructions are seen as patterns; instruction selection is the problem to cover the IR code by patterns.

### Two approaches

- Tree pattern matching. Think of IR code as tree.
- Peephole matching. Think of IR code as sequence.

MERS

# A simple instruction set

| ADD   | $r_i \leftarrow r_j + r_k$  |
|-------|-----------------------------|
| MUL   | $r_i \leftarrow r_j * r_k$  |
| SUB   | $r_i \leftarrow r_j - r_k$  |
| DIV   | $r_i \leftarrow r_j/r_k$    |
| ADDI  | $r_i \leftarrow r_j + c$    |
| SUBI  | $r_i \leftarrow r_j - c$    |
| LOAD  | $r_i \leftarrow M[r_j + c]$ |
| STORE | $M[r_j+c] \leftarrow r_i$   |
| MOVEM | $M[r_j] \leftarrow M[r_i]$  |

#### Notes

- We consider only arithmetic and memory instructions (no jumps!).
- Assume special register
   r<sub>0</sub>, which is always 0.

Example done in class.

CHALMERS

# Tree pattern matching, an example

# a[i] := x as tree IR code (from Appel)

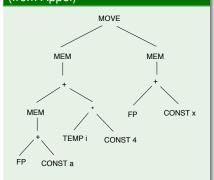

a and x local vars, i in register. a is pointer to first array element.

### Algorithm outline

- Represent native instructions as patterns, or tree fragments.
- Tile the IR tree using these patterns so that all nodes in the tree are covered.
- Output the sequence of instructions corresponding to the tiling.

#### Two variants

- Greedy algorithm (top down).
- Dynamic programming (bottom up); based on cost estimates.

# Identifying patterns (incomplete)

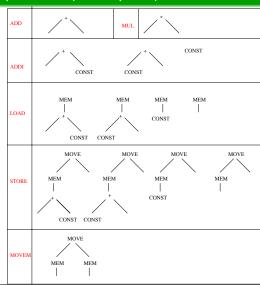

# Peephole matching

### Recall: peephole optimization

Code improvement by local simplification of the code within a small sliding window of instructions.

#### Can be used for instruction selection

Often one further intermediate language between IR and native code; peephole simplification done for that language.

### Retargetable compilers

Instruction selection part of compiler generated from description of target instruction set (code generator generators).

CHALMERS

# Instruction scheduling, example

### Example (from Cooper)

$$w = w * 2 * x * y * z$$

Memory op takes 3 cycles, mult 2 cycles, add one cycle. One instruction can be issued each cycle, if data available.

#### Schedule 1

### r1 <- M [fp + @w] r1 <- r1 + r1 r2 <- M [fp + @x] r1 <- r1 \* r2 r2 <- M [fp + @y] r1 <- r1 \* r2 r2 <- M [fp + @z] r1 <- r1 \* r2 M [fp + @w] <- r1

#### Schedule 2

# Instruction scheduling, background

#### Simple-minded, old-fashioned view of processor

Fetch an instruction, decode it, fetch operands, perform operation, store result. Then fetch next operation, . . .

### Modern processors

- Several instructions under execution concurrently.
- Memory system cause delays, with operations waiting for data
- Similar problems for results from arithmetic operations, that may take several cycles.

#### Consequence

Important to understand data dependencies and order instructions advantageously.

MER

# Instruction scheduling

#### Comments

- Problem is NP-complete for realistic architectures.
- Common technique is list scheduling: greedy algorithm for scheduling a basic block.

Builds graph describing data dependencies between instructions and schedules instructions from ready list of instructions with available operands.

#### Interaction

Despite interaction between selection, scheduling and register allocation, these are typically handled independently (and in this order).